# **Preface**

This book is a desktop quick reference for Java programmers who are writing enterprise applications. The first part of the book provides a fast−paced introduction to the key Java Enterprise APIs: JDBC™, RMI, Java IDL (CORBA), servlets, JNDI, and Enterprise JavaBeans™. These chapters are followed by a quick−reference section that succinctly details every class of those APIs, as well as a few other Enterprise APIs.

This book complements the best−selling *Java in a Nutshell* and the forthcoming *Java Foundation Classes in a Nutshell*. *Java in a Nutshell* introduces the Java programming language itself and provides an API quick reference for the core packages and classes of the Java platform, while *Java Foundation in a Nutshell* offers a fast−paced tutorial on the Java APIs that comprise the Java Foundation Classes (JFC) and provides corresponding quick−reference material.

## **0.1. Contents of This Book**

This book is divided into three parts:

#### *Part 1, "Introducing the Java Enterprise APIs"*

The chapters in this part introduce the key Enterprise APIs and provide enough information so that you can start using them right away.

#### *Part 2, "Enterprise Reference"*

This part contains two reference chapters that help you work with technologies key to the Enterprise APIs: SQL and IDL. It also contains chapters that cover the tools provided with Sun's Java Development Kit for RMI and Java IDL.

#### *Part 3, "API Quick Reference"*

This part is a quick reference for the Java Enterprise APIs; it forms the bulk of the book. Please be sure to read the *How To Use This Quick Reference* section, which appears at the beginning of this part. It explains how to get the most out of this book.

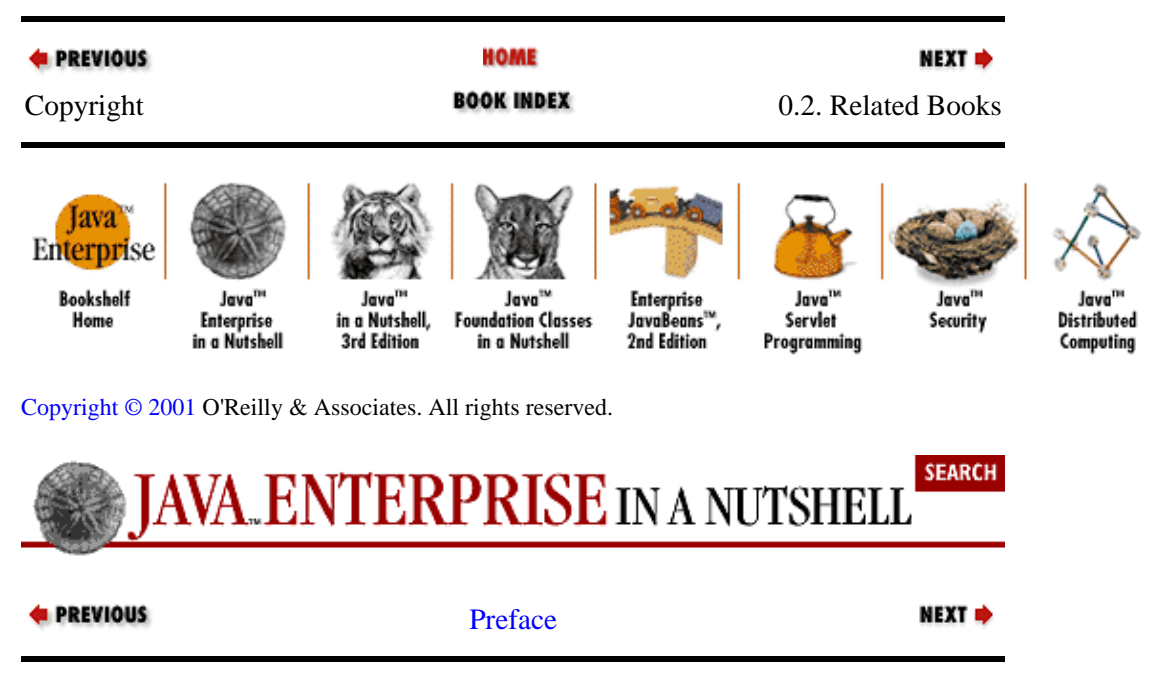

# <span id="page-1-0"></span>**0.2. Related Books**

O'Reilly & Associates publishes an entire series of books on Java programming. These books include *Java in a Nutshell* and *Java Foundation Classes in a Nutshell*, which, as mentioned above, are companions to this book.

A related reference work is the *Java Power Reference*. It is an electronic Java quick−reference on CD−ROM that uses the *Java in a Nutshell* style. But since it is designed for viewing in a web browser, it is fully hyperlinked and includes a powerful search engine. It is wider in scope but narrower in depth than the *Java in a Nutshell* books. *Java Power Reference* covers all the APIs of the Java 2 platform, plus the APIs of many standard extensions. But it does not include tutorial chapters on the various APIs, nor does it include descriptions of the individual classes.

You can find a complete list of O'Reilly's Java books a[t http://java.oreilly.com.](http://java.oreilly.com/) Books of particular interest to enterprise programmers include the following:

#### *Java Servlet Programming, by Jason Hunter with William Crawford*

A guide to writing servlets that covers dynamic web content, maintaining state information, session tracking, database connectivity using JDBC, and applet−servlet communication.

#### *Java Distributed Computing, by Jim Farley*

A programmer's guide to writing distributed applications with Java.

#### *Database Programming with JDBC and Java, by George Reese*

An advanced tutorial on JDBC that presents a robust model for developing Java database programs.

#### *Enterprise JavaBeans, by Richard Monson−Haefel*

A thorough introduction to EJB for the enterprise software developer.

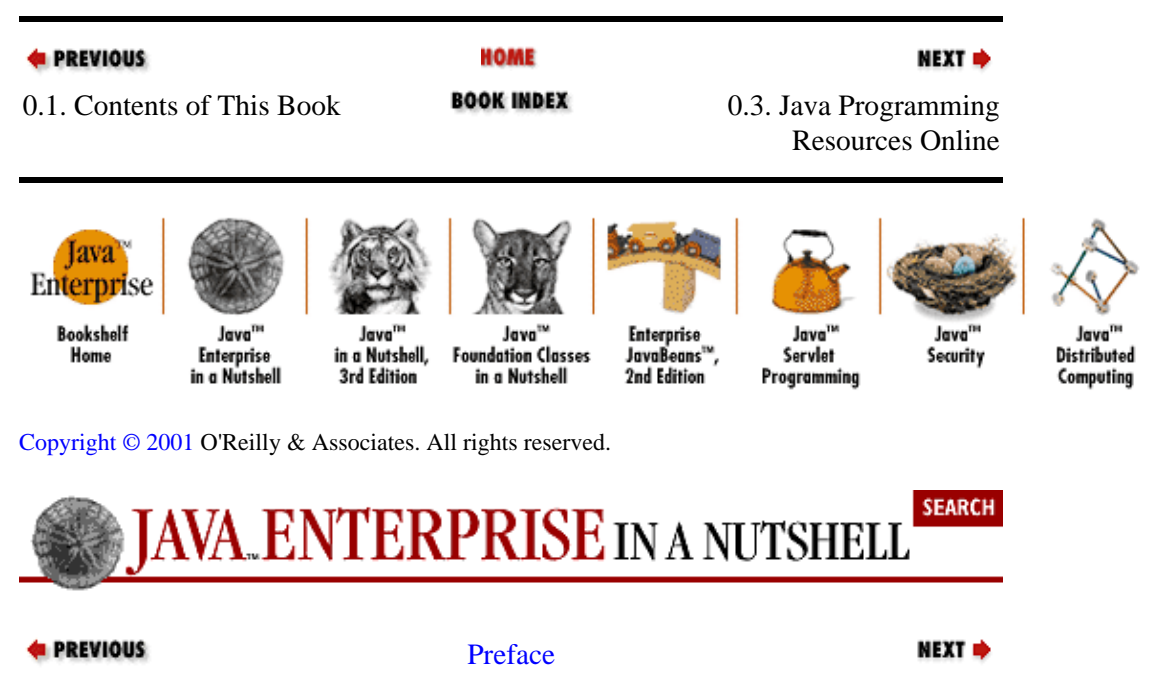

# **0.3. Java Programming Resources Online**

This book is designed for speedy access to frequently needed information. It does not, and cannot, tell you everything you need to know about the Java Enterprise APIs. In addition to the books listed in the previous section, there are several valuable (and free) electronic sources of information about Java programming.

Sun's main web site for all things related to Java is [http://java.sun.com.](http://java.sun.com/) The web site specifically for Java developers is [http://developer.java.sun.com.](http://developer.java.sun.com/) Much of the content on this developer site is password−protected and access to it requires (free) registration.

Some of the Enterprise APIs covered in this book are part of the core Java 2 platform, so if you have downloaded the JDK, you have the classes for APIs such as JDBC, RMI, and Java IDL. Other APIs are standard extensions, however, so if you want to use, say, JNDI or servlets, you have to download the classes separately. The best way to get the latest APIs is to start on Sun's Products and APIs page at <http://java.sun.com/products/> and find the appropriate API from there.

Sun distributes electronic documentation for all Java classes and methods in its *javadoc* HTML format. Although this documentation is rough or outdated in places, it is still an excellent starting point when you need to know more about a particular Java package, class, method, or field. If you do not already have the *javadoc* files with your Java distribution, se[e http://java.sun.com/docs/](http://java.sun.com/docs/) for a link to the latest available version.

Finally, don't forget O'Reilly's Java web site[. http://java.oreilly.com](http://java.oreilly.com/) contains Java news and commentary and a monthly tips−and−tricks column by O'Reilly Java author Jonathan Knudsen.

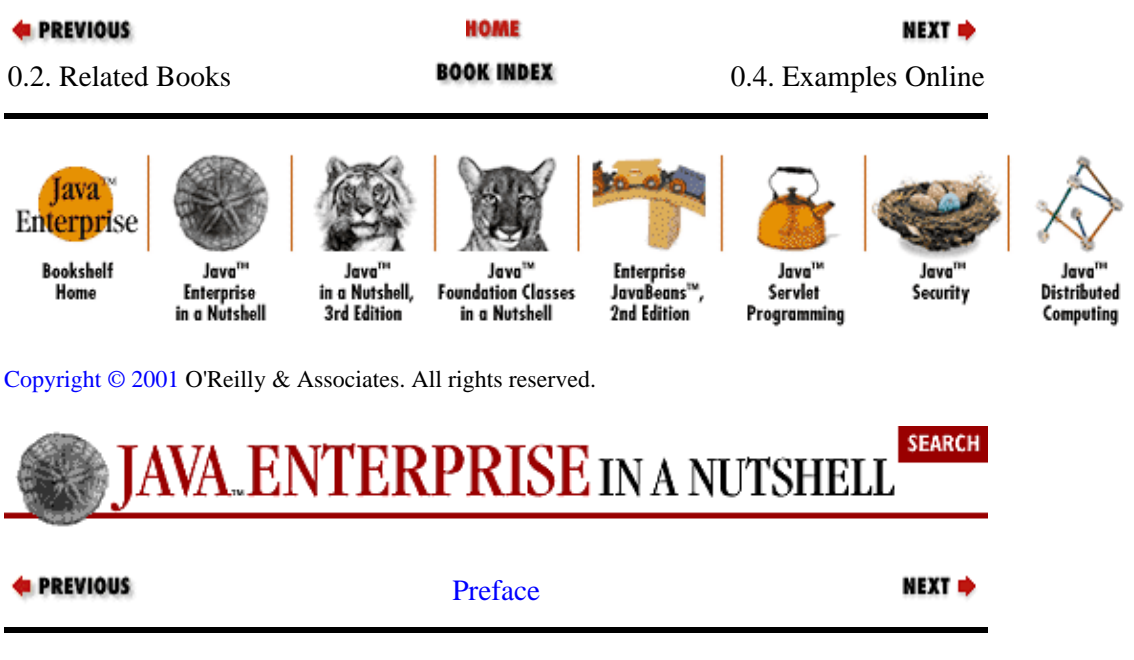

# **0.4. Examples Online**

The examples in this book are available online and can be downloaded from the home page for the book at [http://www.oreilly.com/catalog/jentnut.](http://www.oreilly.com/catalog/jentnut) You may also want to visit this site to see if any important notes or errata about the book have been published there.

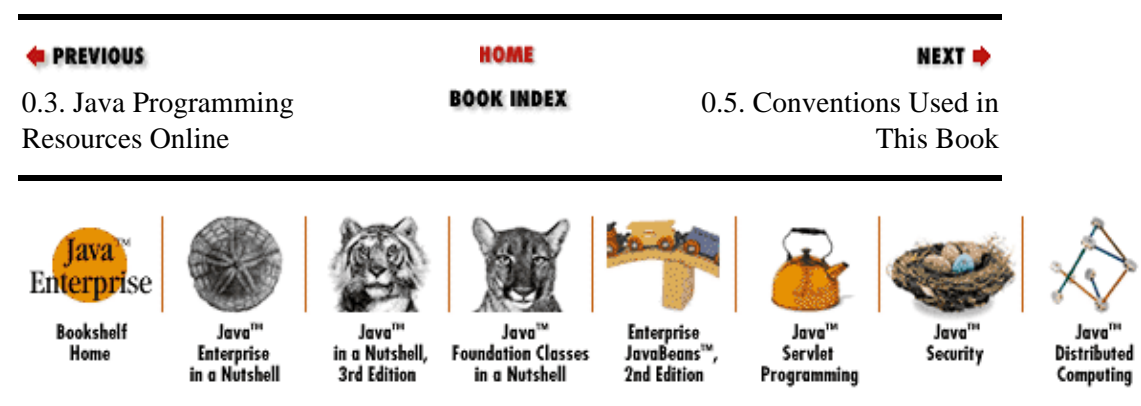

#### Preface (Java Enterprise in a Nutshell)

#### Copyright © 2001 O'Reilly & Associates. All rights reserved.

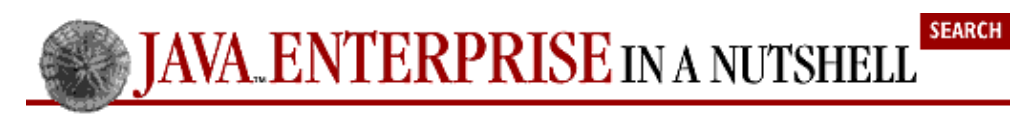

```
E PREVIOUS
```
[Preface](#page-1-0)

NEXT  $\Rightarrow$ 

## **0.5. Conventions Used in This Book**

The following formatting conventions are used in this book:

#### *Italic*

Is used for emphasis and to signify the first use of a term. Italic is also used for commands, email addresses, web sites, FTP sites, file and directory names, and newsgroups.

#### *Bold*

Is occasionally used to refer to particular keys on a computer keyboard or to portions of a user interface, such as the **Back** button or the **Options** menu.

#### **Letter Gothic**

Is used in all Java code and generally for anything that you would type literally when programming, including options, keywords, data types, constants, method names, variables class names, and interface names.

#### *Letter Gothic Oblique*

Is used for the names of function arguments, and generally as a placeholder to indicate an item that should be replaced with an actual value in your program.

#### **Franklin Gothic Book Condensed**

Is used for the Java class synopses in Part III. This very narrow font allows us to fit a lot of information on the page without a lot of distracting line breaks. This font is also used for code entities in the descriptions in Part III.

#### **Franklin Gothic Demi Condensed**

Is used for highlighting class, method, field, property, and constructor names in Part III, which makes it easier to scan the class synopses.

#### **Franklin Gothic Book Compressed Italic**

Is used for method parameter names and comments in Part III.

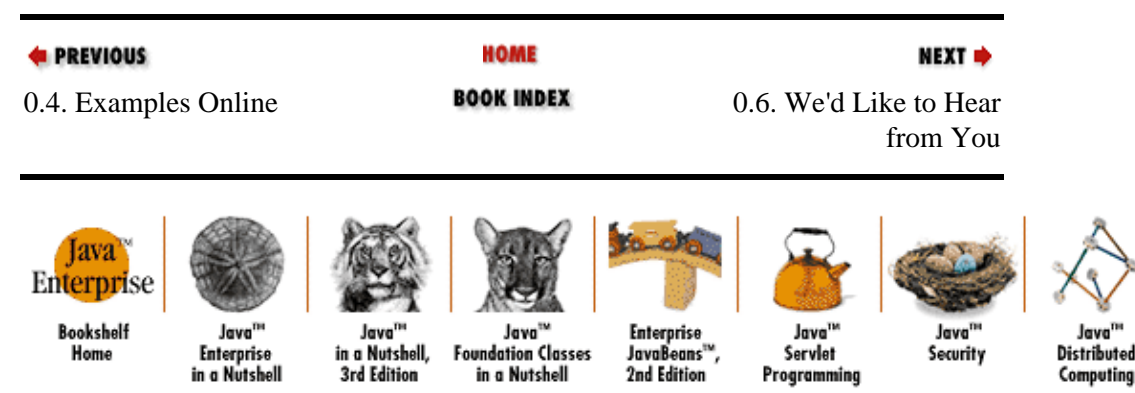

Copyright © 2001 O'Reilly & Associates. All rights reserved.

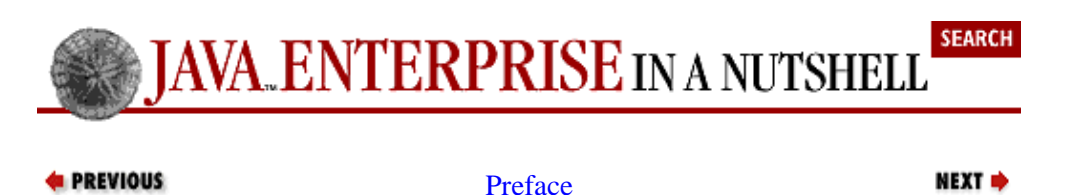

## **0.6. We'd Like to Hear from You**

We have tested and verified the information in this book to the best of our ability, but you may find that features have changed (or even that we have made mistakes!). Please let us know about any errors you find, as well as your suggestions for future editions, by writing to:

```
O'Reilly & Associates, Inc.
101 Morris Street
Sebastopol, CA 95472
1−800−998−9938 (in the U.S. or Canada)
1−707−829−0515 (international or local)
1−707−829−0104 (FAX)
```
You can send us messages electronically. To be put on the mailing list or request a catalog, send email to:

```
info@oreilly.com
```
To ask technical questions or comment on the book, send email to:

bookquestions@oreilly.com

We have a web site for the book, where we'll list examples, errata, and any plans for future editions. You can access this page at:

<http://www.oreilly.com/catalog/jentnut/>

For more information about this book and others, see the O'Reilly web site:

[http://www.oreilly.com](http://www.oreilly.com/)

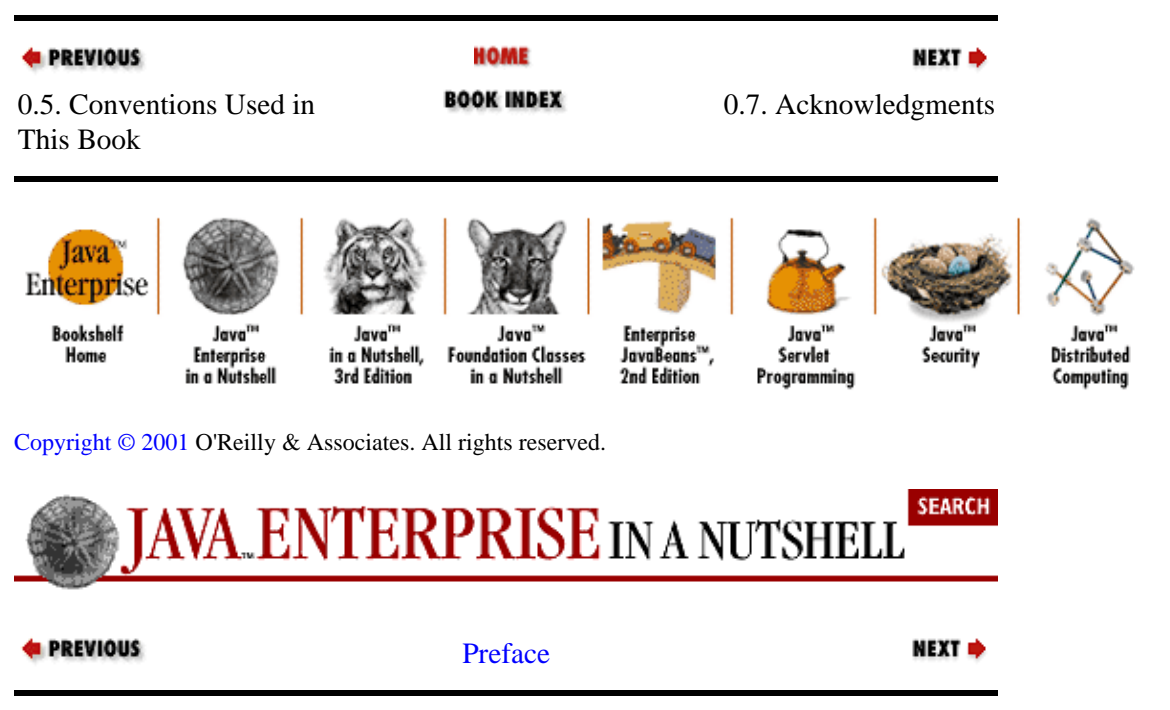

# **0.7. Acknowledgments**

This book is an outgrowth of the best−selling *Java in a Nutshell*. We'd like to thank all the readers who made that book a success and who wrote in with comments, suggestions, and praise.

The authors would like to say a big thank you to the book's technical reviewers, whose constructive criticism has done much to improve this work: Andy Deitsch, Jason Hunter, William Smith, and Gary Letourneau.

### **0.7.1. David Flanagan**

*Java Enterprise in a Nutshell* is a book I've wished I could write for some time now. Time constraints and my own lack of expertise in enterprise computing have kept me from doing it myself, and so I am deeply grateful to Jim Farley, William Crawford, and Kris Magnusson, who are experts and who did all the hard work to make this book a reality. I owe an extra thanks to Jim Farley for taking the time to help me understand Enterprise JavaBeans and the JTA and JTS transaction APIs. Paula Ferguson also earns my sincere thanks: she had the unenviable task of editing material from four independent authors and fitting it seamlessly together into a single book.

## **0.7.2. Jim Farley**

A writing project of any kind requires a much larger cast of characters than those listed on the cover. Paula Ferguson deserves mention above all, not only for doing her usual excellent editing job, but also for roping in four disobedient authors, as opposed to the usual one disobedient author. I'd like to thank David Flanagan for putting together the API listings and the introductory chapter, as well as providing great technical review comments, all of which helped integrate this into the "Java ... Nutshell" set. Technical reviewers are the unsung heroes of writing projects such as this one, so many thanks to Andy Deitsch, Bill Smith, Jason Hunter, and Gary Letourneau.

To my wife Sandy Mallalieu, who has somehow not only accepted the fact that her husband enjoys spending much of his free time on writing projects like this, but is also supportive and inspiring through it all−−well, what else is there to say? My extended family, and the folks at the Harvard Business School, were supportive as always, and getting through efforts such as this makes me appreciate them both all the more. And for the late−night inspiration, my undying gratitude to Madeline and to Declan MacManus.

### **0.7.3. William Crawford**

Writing projects would be impossible without the support of everyone at Invantage, especially Martin Streeter, Nicholas Riley, and Stephen Braverman. Jason Hunter's knowledge of servlet programming was a boon to Chapter 5. I would also like to thank the staff of the Emotion Cybernet Cafe in Hanoi, Vietnam, where I wrote most of the class summaries for the  $j$  ava.  $sql$  package, paying six cents a minute for computer time. And we wouldn't be here without David Flanagan.

I have enjoyed support, encouragement, and grudging tolerance from William F. Crawford, William E. Crawford, Francine Crawford, and Faith Crawford, as well as from Joel Pomerantz, Sam Carner, and Isaac Kohane.

Finally, my heartfelt thanks goes to our editor, Paula Ferguson, for her extreme patience with me over the last year and a half.

## **0.7.4. Kris Magnusson**

I found a good deal of pleasure in writing the JNDI−related material for this book. And I have many people to thank for the opportunity−−too many to list here. But some deserve special mention.

#### Preface (Java Enterprise in a Nutshell)

In particular I thank my partner and wife Kristen Dalzen for all her support, without which my work would not have been possible. She is the Empress of the Blue People, and she has enriched my life beyond description. She has been brave to bear the abandonment.

At O'Reilly, David Flanagan provided invaluable assistance in writing my portions of this book; clearly he is an asset to the entire Java community. My editor, Paula Ferguson, was equally invaluable; she tightened up my language and code like a vise. And my other editor, Mike Loukides, is a good sport for giving me time off from my other book to work on this one.

My Novell experience has been a period of immense personal growth for me. My officemates Bruce "Stocks" Bergeson, Jim Sermersheim, and Kent Boogert have been key players in that drama, as were Alan Landes, Alvin Tedjamulia, Chris Stone, Don Lavange, Don Thomas, Ed Lane, Erni Messenger, Michael J. Simpson, Mike Flathers, Mike MacKay, Ric Buhler, Scott Pead, Steve Holbrook, Steve Weitzeil, and Trisha Turner. Here's to a fruitful second act.

Outside of work, Don Yacktman and Dr. Sean Luke were instrumental in sharing their object−oriented architecture expertise over the years. And Yan Fang and her support for my computer and other habits helped immensely with my transition from fresh economics graduate to software guy.

Thanks, everyone!

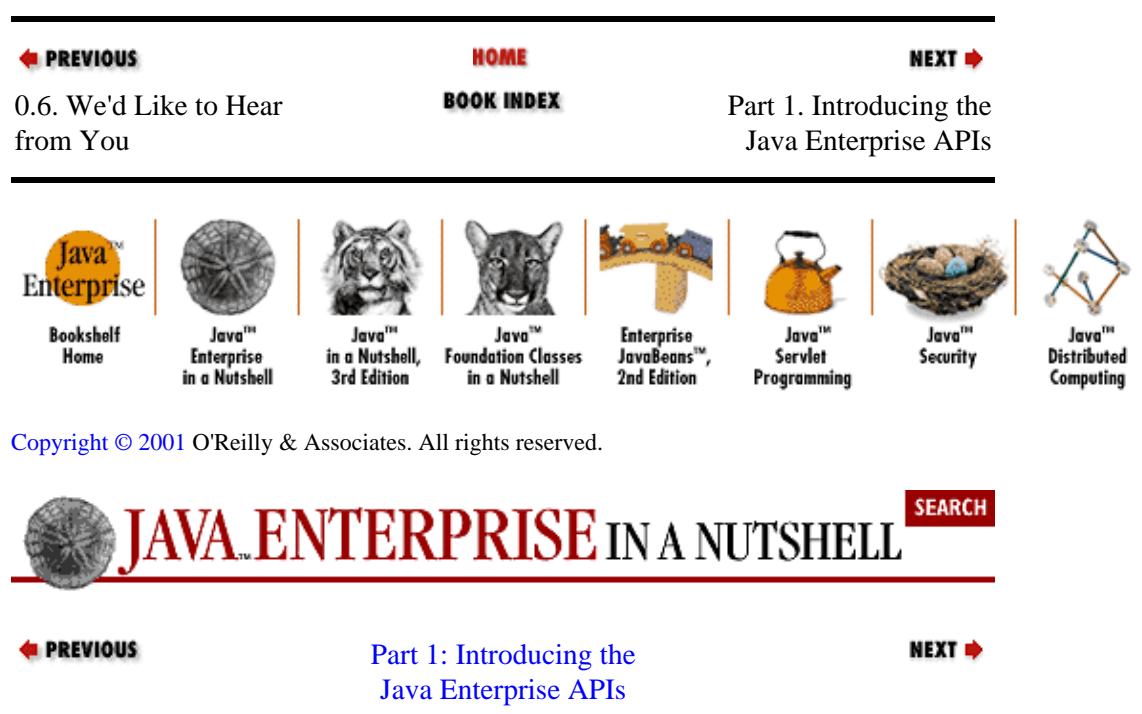